Per Bergamin, Gerhard Pfander (Hrsg.)

# Medien im Bildungswesen

# Medienkompetenz und Organisationsentwicklung

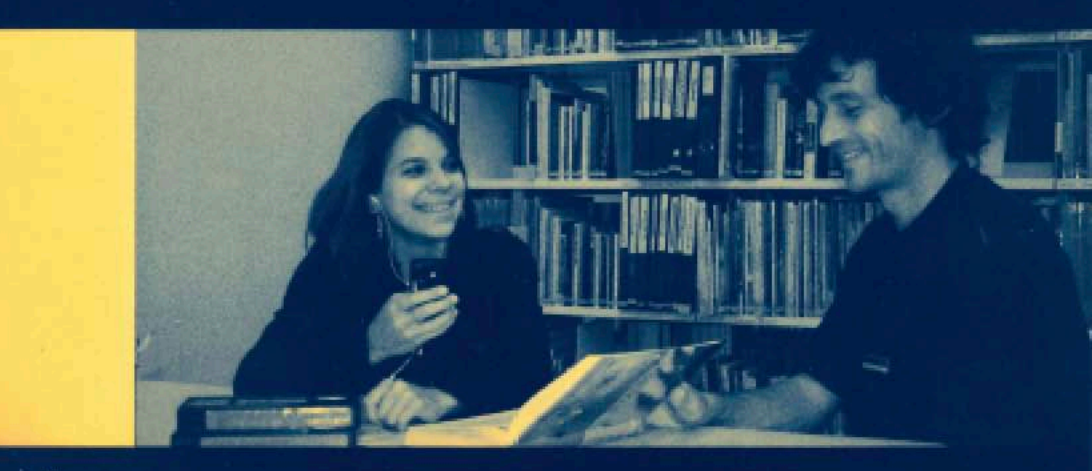

00G

In vielen Schulleitungen und mit Curricula beschäftigten Gremien bestimmen Diskussionen um Medienentwicklungspläne, E-Learning oder integrierte Lehr-Lern-Formen (Blended Learning) heute den Alltag. Es zeigt sich, dass die Integration der Medien in die Gesellschaft und Lernwelt oft viel rascher voranschreitet und Endoeräte. Software-Applikationen. Lehr- und Lerninhalte schneller verfügbar sind als entsprechende Kompetenzen bei den Unterrichtenden. Das bestehende Angebot zur Entwicklung der Medienkompetenz von Unterrichtenden reicht bei Weitern nicht aus. Es stellt sich zudem die Frage, ob der Aufbau und die Förderung von Medienkompetenzen in erster Linie individuell oder auch im Rahmen ganzer Organisationseinheiten geschehen soll - ob nicht die Organisation in ihrer Gesamtheit medienkompetent sein muss, damit sie künftigen Anforderungen nachkommen kann.

Mit solchen Themen befasste sich ein Symposium im November 2006 in Bern, das von über achtzig Experten und Expertinnen aller Bildungsstufen besucht wurde. Im Anschluss an die Tagung haben Beteiligte die Resultate aus den Workshops und Präsentationen. zusammengetragen - ihre Beiträge sind in diesem Band gesammelt.

Texte von Per Bergamin, Willi Bernhard, Marco Bettoni, Barbara Brunner-Amacker, Markus Fischer, Andreas Hediger, Hansjörgen Mosimann, Hanna Muralt Müller, Antoine Pfarder, Gerhard Pfander, Beat Schorno, Alexander Schroeter, Martin Sutter und Yvonne Vignoti.

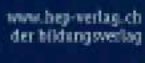

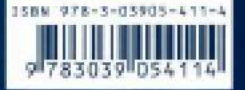

Bildung **Hadien** Kommunikation

# Inhaltsverzeichnis

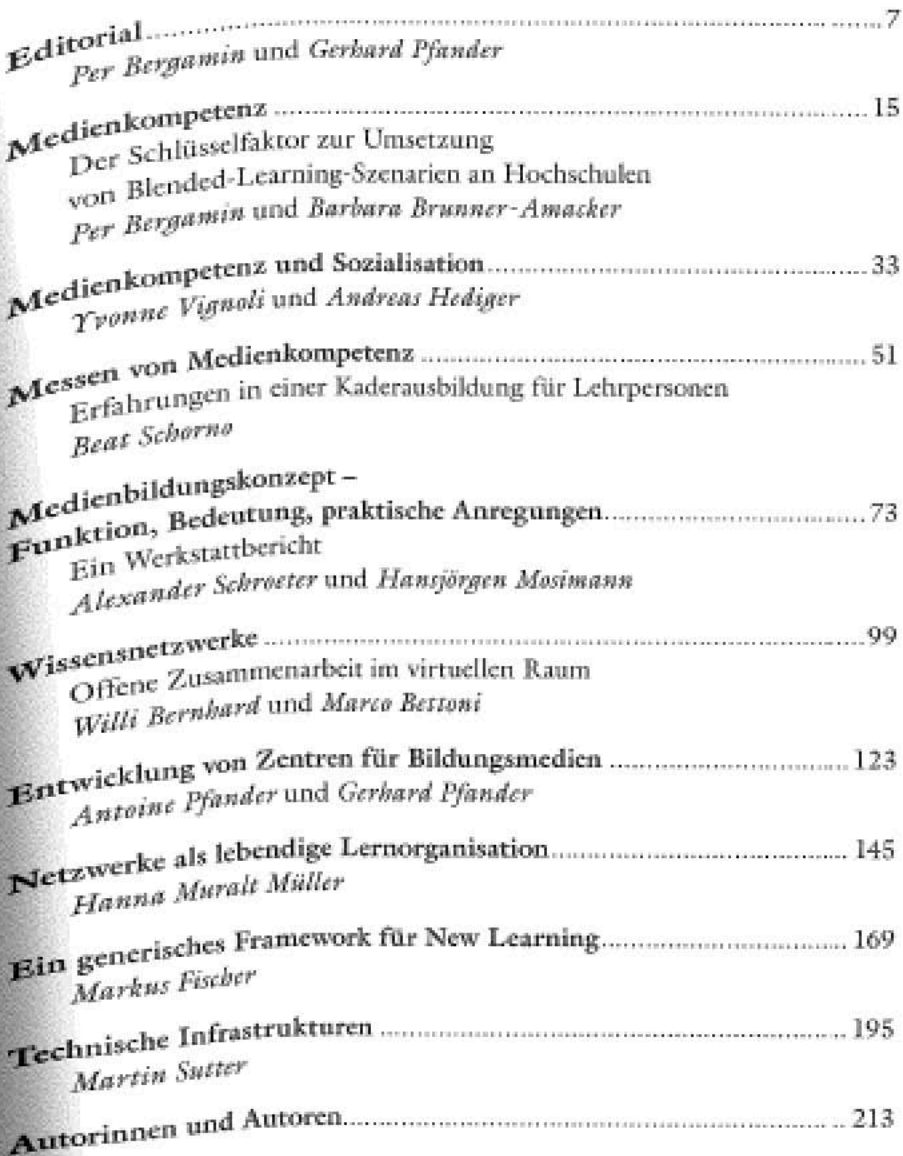

#### Editorial

### Medienkompetenzentwicklung als integrative Kulturtechnik in einer Organisation

Per Bergamin und Gerhard Pfander

Im Zusammenhang von Bildung mit Medien und der rasanten Entwicklung der Informations- und Kommunikationstechnologien ist immer wieder von einer neuen Kulturtechnik die Rede (Faulstich, 2000; Erlinger/March-Boehncke, 1999; Baacke, 1998). Gemeint ist, dass die Bewertung und Beherrschung der entsprechenden Technik spezifischer Kompetenzen bedarf. Es zeigt sich zudem, dass die Integration der neuen Medien in unserer Gesellschaft schnell vonstatten geht. Grundsätzlich lässt sich zunächst einmal feststellen, dass E-Learning «ein Jahrzehnt des Aufbaus, des Abschwungs (...), der Experimente, des Transfers, der Begeisterung und Ernüchterung hinter sich» hat (Seiler Schiedt/Senstag, 2006, S. 11). Mancherorts besteht sogar die Hoffnung, dass sich - subsumiert unter dem Begriff E-Learning 2.0 - ein neuer Aufschwung zeigt (Dittler/Kindt/Schwarz, 2007), wenn auch weiterhin fraglich ist, ob solche Erwartungen nicht wieder, wie Mitte und Ende der 1990er-Jahre, übertrieben sind (ebd.).

Im Weiteren ist festzustellen, dass Medienentwicklungspläne und die Integration neuer Lerntechnologien den Alltag in vielen Leitungsetagen und mit Curricula beschäftigten Gremien mitbestimmen. Kritisch ist zudem zu vermerken, dass gerade die rasch fortschreitende Integration der Medien in der Gesellschaft<sup>1</sup> und die Verfügbarkeit von entsprechenden Endgeräten,

<sup>&</sup>lt;sup>1</sup> Hier lohnt es sich sogar, daran zu denken, dass unsere Bildungsorganisationen sich damit auseinandersetzen müssen, dass der Eintritt der so genannten «Net Generation» schon begonnen hat und dass in wenigen Jahren eine Generation von Lehrenden «antreten» wird, die mit grosser Selbstverständlichkeit neue Medien in der Lehre und Unterrichtsplanung einsetzen werden.

### Medienkompetenz

#### Der Schlüsselfaktor zur Umsetzung von Blended-Learning-Szenarien an Hochschulen

Per Bergamin und Barbara Brunner-Amacker

Der folgende Beitrag ist der Frage gewidmet, welche Rolle Medienkompetenz für die Umsetzung von modernen Blended-Learning-Szenarien spielt. Es geht darum, den häufig unpräzise genutzten Begriff «Medienkompetenz» für das praktische Handeln nutzbar und die relevanten Kompetenzen sichtbar zu machen. Soll die Entwicklung von Medienkompetenz real gefördert werden, so muss die rein individualistische Betrachtungsweise, die vor allem die Qualifizierung von Lehrpersoner, in den Vordergrund stellt, durch die Perspektive der Lehrmethoden (unterschiedliche Formen der Virtualisierung der Lehre) und jene der Nachhaltigkeit (Entwicklung einer Medienkultur) ergänzt werden. Im Rahmen des Referenzkursmodells der Fernfachhochschule Schweiz werden entsprechende Prozesse und Angebote umgesetzt. Es wird gezeigt, wie die Qualität von Online-Kursen nachhaltig garantiert, stetig verbessert und wie eine «schulweite Medienkultur» entwickelt werden kann.

#### Einleitung 1

Nach den ersten Begeisterungsstürmen für E-Learning Anfang der Neunzigerjahre ist man heute berechtigterweise etwas nüchterner geworden, was das Lehren und Lernen mit neuen Medien angeht. Inzwischen steht viel eher der überlegte und sinnvolle Einsatz der neuen Medien in Lernszenarien im Zentrum. Medien sollen nicht eingesetzt werden, weil sie angeschafft wurden oder weil andere auch damit arbeiten, sondern weil sie der Unterstützung des Lernprozesses von Lernenden dienen. Die didaktisch-methodischen und auch die technischen Möglichkeiten haben sich in dieser Hinsicht stark weiterentwickelt. Unter dem Begriff Blended Learning sammeln sich heute die Konsequenzen der gemachten Erfahrungen. Die neuen Medien sollen im Wechselspiel mit Präsenzunterricht je nach Lehr- und Lernmodell sinnvoll

## **Medienkompetenz und Sozialisation**

Yvonne Vignoli und Andreas Hediger

«Medium» und «Sozialisation» haben eine reichhaltige Begriffsgeschichte und werden in verschiedenen Wissenschaften unterschiedlich verwendet. Die Auseinandersetzung mit der Begrifflichkeit lohnt sich und ist hilfreich für das Verständnis des komplexen Phänomens «Medienkompetenz».

Eine Reform der Medienbildung an den Schulen ist gestartet, überzeugende Konzepte sind entwickelt und an vielen Schulen zum Teil umgesetzt. Jedoch geht in der Alltagsarbeit mit den Medien der Blick oft zuerst aufs Werkzeughafte der Technologien und wechselt erst mit der Zeit auf die konzeptionelle Ebene. Auch auf der übergeordneten, politischen Ebene besteht die Gefahr, dass sich die verantwortlichen Instanzen und Geldgeber auf eine derart verkürzte Sicht beschränken. Die unterliegenden Sozialisationsprozesse werden erst aufgrund detaillierter Auseinandersetzung mit dem Thema sichtbar, und die Förderung solch komplex verstandener Medienkompetenz braucht zusätzliche Ressourcen für eine langfristige, berufliche und organisationale Verankerung. Es ist lohnend, erfolgreiche und weniger erfolgreiche Projekte zu erforschen, um Kriterien für die weitere Arbeit zu gewinnen, positive Entwicklungen multiplizieren und stockende Prozesse unterstützen zu können.

Die Klärung der Komplexität der Aufgabe ist noch aus einem weiteren Grund wichtig: Auch Verantwortliche und Geldgeber, die nicht direkt in die Entwicklungsarbeit eingebunden sind, benötigen Kriterien, z.B. für Finanzierungsentscheide. Komplexe Organisationsentwicklungsprozesse bedingen langfristige Planungen. Die erreichten Resultate sollen für eine langfristige Verankerung kontinuierlich gefördert und positiv verstärkt werden. Dazu braucht es Verantwortliche mit Einsicht in den Prozess und einer daraus gewonnenen konsistenten Haltung. Zu ihrer Aufgabe gehört es, Ressourcen und Mittel freizustellen, um die Komplexität der Aufgabe angemessen kommunizieren zu können.

#### Messen von Medienkompetenz

#### Erfahrungen in einer Kaderausbildung für Lehrpersonen

**Beat Schorno** 

Medien haben die Wissensvermittlung von jeher begleitet und unterstützt. Wenn der Begriff «Medium» in der Bedeutung des Übermittlers, des Informationsträgers zwischen Sender und Empfänger verwendet wird, steht wohl am Anfang einer Aufzählung aller verwendbaren Medien die Sprache mit all den Signalen, die den sprachlichen Ausdruck unterstützen (Mimik, Gestik, Intonation und Signale des Körpers). Schon Johann Amos Comenius schuf im Jahre 1658 mit seinem Buch Orbis sensualium pictus ein Lernmedium, um die Vorstellungskraft seiner Schüler beim Lernen bildlich zu unterstützen, Johann Heinrich Pestalozzi prägte später den Begriff der Anschauung («vor die Sinne führen»). Beide machten sich vertiefte Gedanken über die Bedeutung der Medien, gleichzeitig äusserten sie sich aber auch differenziert über die Art und Weise, wie Wissen erweiternde Begegnungen stattfinden sollen. Auf der Basis solcher Überlegungen gelangten andere in der Pädagogik tätige Forscher wie z.B. Jean Piaget, Hans Aebli und Ulrich Neisser zur Erkenntnis, dass der Augenkontakt alleine nicht genügt. Lernende müssen sich aktiv mit Medien auseinandersetzen können, und es bedarf des klug gewählten schulischen Arrangements, damit die Wahrnehmungstätigkeit der Lernenden zur gewünschten Einsicht oder Neukonstruktion des Wissens führen kann. Eigentlich ist damit bereits umschrieben, was die Medienkompetenz von Lehrpersonen beinhaltet.

Verglichen mit den Zeiten von Comenius und Pestalozzi, kennen wir heute eine Vielfalt von Medien und ebenso eine Vielfalt an Lehr- und Lernformen. Die Medienkompetenz von Lehrkräften lässt sich somit im schulischen Kontext nur als eine Verknüpfung des Wissens über all die vorhandenen Medien (anloge und digitale) mit dem Wissen über das Lernen erklären. Es braucht beides; denn neueste Medien und das Beherrschen modernster Medientechnologien garantieren leider noch keinen «guten Unterricht». Aus diesem Grunde stelle ich im Folgenden dar, welche Definitionen von Medienkompetenz im unterrichtlichen Kontext in der aktuellen Diskussion von Bedeutung sind.

# Medienbildungskonzept – Funktion, Bedeutung, praktische Anregungen

#### **Ein Werkstattbericht**

Alexander Schroeter und Hansiörgen Mosimann

«Es ist alles gesagt» - das Zitat des Running Gags aus der 3½-stündigen Bollywood-Romanze Sometimes happy, sometimes sad kann mit Fug und Recht an den Anfang dieses Beitrags gesetzt werden. Denn über Mecienbildungskonzepte ist wirklich schon fast alles gesagt. Die Forderung «Jedem Schulzentrum sein Medienbildungskonzept!» ist ja nicht neu. Unter anderen hat Gerhard Tulodziecki seit den 1990er-Jahren in verschiedenen Pablikationen wiederholt darauf hingewiesen, dass Schulen ein Konzest Medienbildung entwickeln und umsetzen sollen. Auch legte er den Vorschlag für einen Rahmenplan vor, in dem die Medienkompetenz der Schülerinnen und Schüler kontinuierlich und in die verschiedenen Schulfächer implementiert vom ersten bis zum zehnten Schuliahr aufgebaut wird.<sup>1</sup>

Ebenfalls sei vorausgeschickt, dass wir mit dem vorliegenden Beitrag, der für schuleigene Medienbildungskonzepte plädiert, nicht die Einzigen sind. die sich aktuell dieser Thematik widmen. Als Beispiel sei hier auf den kantonalen «ICT-Träff» in Biberist vom Januar 2006 hingewiesen, in dem unter anderem die Entwicklung eines Medienleitbildes für die Schule auf dem Programm stand.<sup>2</sup>

<sup>&</sup>lt;sup>1</sup> Gerhard Tulodziecki (o. O. o. J.). Prägnant zusammengefasst hat der Autor das Anliegen auch in einem anderen Artikel (Tulodziecki 2005).

<sup>&</sup>lt;sup>2</sup> Powerpointpräsentation: Ein Medienleitbild für die Schule entwickeln, http://beat.doebe.li/projects/biberist06/index.html> (Abruf: 1.6.2007).

# Wissensnetzwerke

#### Offene Zusammenarbeit im virtuellen Raum<sup>1</sup>

Willi Bernhard und Marco Bettoni

Bedingt durch die Distanz, stellt die Zusammenarbeit in örtlich verteilten Organisationen die beteiligten Menschen vor neue Herausforderungen, z.B. Medienvielfalt in den Kommunikationsprozessen, Fragmentierung der Kompetenzen und Virtualisierung des gemeinsamen Handelns. Die gemeinsamen virtuellen Räume bieten aber auch einen Mehrwert, nämlich die Chance für neue, bisher undenkbare Formen der offenen Zusammenarbeit. Als offen gilt eine Zusammenarbeit, wenn viele zuschauen und/oder mitwirken könnenim Gegensatz zur geschlossenen Zusammenarbeit, die vom Pult aus oder in Meetings crfolgt. Learning Communities, Knowledge Communities, Communities of Research, Communities of Practice und andere Arten von Wissensnetzwerken bieten neue, internetbasierte partizipative Handlungsperspektiven - sei es, um zu lernen, zu forschen, Wissen auszutauschen und zu kultivieren, sei es, um aufgrund anderer Interessen zusammenzuarbeiten.

#### 1 **Communities of Practice (CoP):** Wissenskooperation in Wissensnetzwerken

Für den Aufbau und die Kultivierung informeller Netzwerke und zur Unterstützung von bestehenden Netzwerken hat in den letzten Jahren die Methode der Communities of Practice (der sogenannten Praxisgemeinschaften, CoP) sowohl in der Literatur als auch in der betrieblichen Anwendung grosse Beachtung gefunden (Bolte/Porschen 2006, S. 37).

<sup>1</sup> Das allgemeine Konzept und Design des virtuellen Raums Core Square (vgl. Abschnitt 3) basiert auf Etienne Wengers «social theory of learning» und seinem internationalen Online-Workshop «Foundations of Communities of Practice». Wir danken Etienne Wenger und John Smith für die Erlaubnis, zur Implementierung von CoRe Square Teile ihres Workshops zu verwenden.

### **Entwicklung von Zentren** für Bildungsmedien

Antoine Pfander und Gerhard Pfander

Wie wird ein Zentrum für Bildungsmedien im Jahr 2017 aussehen? - Im ursprünglich vorwiegend analogen Umfeld der Medienlandschaft wurden staatliche pädagogische Dokumentations- und Medienzentren zum Verleih von Lehrmitteln und Anschauungsmaterialien und für die praktische Medienarbeit geschaffen. Durch die zunehmende Digitalisierung stellt sich einerseits die Frage, wie die Verfügbarkeit von Bildungsmedien für individuelle Anwenderinnen und Anwender in Schulen künftig aussehen könnte bzw. wie sich die Produktpalette verändern wird. Daraus abgeleitet, muss andererseits abgeklärt werden, ob und wo es zentrale bzw. dezentrale Institutionen braucht, die Bildungsmedien professionell anbieten oder Arbeitsplätze für die praktische Medienarbeit zur Verfügung stellen, oder ob solche Institutionen sich in Zukunft auch anderen Dienstleistungen widmen müssen. In diesem Zusammenhang ist unter anderem der Frage nachzugehen, ob das Konzept «Bildungsmedien-on-Demand» zukunftsträchtig ist bzw. was der analoge Angebotsbereich an Bildungsmedien noch umfassen wird.

#### 1 Das Umfeld der analogen Medien

#### $1.1$ Geschichtlicher Hintergrund: Pädagogische Dokumentations- und Medienzentren/ didaktische Zentren in der Schweiz

Die meisten der 26 Kantone der Schweiz haben eigene Dokumentationsund Medienstellen bzw. didaktische Zentren für die öffentlichen Schulen (vgl. FWU 2000, S. 79 f.). Im französisch- und italienischsprachigen Teil der Schweiz sind diese Zentren im Rahmen des «Groupe romand et tessinois des centres de documentation pédagogique» (Grocedop) für die institutionalisierte Zusammenarbeit organisiert. Grocedop vereinigt regelmässig die

### Netzwerke als lebendige Lernorganisation

Hanna Muralt Müller

Die moderne Wissensgesellschaft mit ihrer Überfülle an auch gerade elektronisch verfügbarer Information lässt viele ratlos, was nun wirklich wichtiges Wissen sei und was demnach «gelernt» werden sollte. Wissen und Wissensproduktion haben sich mit den neuen Informations- und Kommunikationstechnologien und insbesondere dem Internet verändert. In dieser neuen Orientierungslosigkeit können Netzwerke zum Wissensaustausch hilfreich sein und als lebendige Lernorganisation dienen. «Lernen fürs Leben» setzt einen optimalen Mix von Lernmöglichkeiten voraus, sowohl in hierarchisch strukturierten Organisationen wie im instabilen, sich ständig verändernden Beziehungsgeflecht horizontaler Netzwerke.

#### 1 Netzwerke - ein Modebeariff?

Der Begriff «Netzwerk» hat Konjunktur. Er wird überall eingesetzt, in technischen, wissenschaftlichen, organisatorischen, politischen und sozialen Zusammenhängen. Nicht vernetzt zu sein bedeutet umgangssprachlich etwa gleich viel, wie nicht auf der Höhe der Zeit zu sein.

Der Begriff startete seine Karriere in den 70er- und 80er-Jahren des letzten Jahrhunderts. Der Zukunftsforscher John Naisbitt (1982) überschrieb einen seiner prognostizierten «Megatrends» mit dem Titel «Von Hierarchien zu Verbundenheit, Verflechtung und gegenseitiger Abhängigkeit», und Frederic Vesters Publikationen Unsere Welt - ein vernetztes Sutem (1978), Neuland des Denkens. Vom technokratischen zum kybernetischen Zeitalter (1980) oder bereits zuvor Denken, Lernen, Vergessen (1975) drehten sich alle um Netzwerke, Vernetzung und vernetztes Denken als Gegenbegriffen zu kausal-linearen Modellen von Ursache und Wirkung ohne Berücksichtigung von Regelkreisen oder Rückkoppelungsmechanismen.

# Ein generisches Framework für New Learning

Markus Fischer

Im Rahmen der Impulsprogramme PPP-SiN<sup>1</sup> und SVC<sup>2</sup> kamen in den Jahren 2000 bis 2007 nicht nur zahlreiche Lehrpersonen in den Genuss einer ICT-Weiterbildung, auch die Informatisierung der Schulen, das heisst ihre Ausstattung mit Hardware, Software und Breitbandanschlüssen, wurde zügig vorangetrieben. Dank Anbietern wie «educa.ch»<sup>3</sup> und SWITCH<sup>4</sup> stehen heute leistungsfähige Plattformen und Services für verschiedene schulische Anwendungsbereiche zur Verfügung. Die Erkenntnisse und Erfahrungen mit New Learning haben einen beachtlichen Stand erreicht und werder unter Expertinnen und Experten regelmässig ausgetauscht, beispielsweise im Rahmen der SFIB<sup>5</sup>-Kolloquien, an Fachsymposien,<sup>6</sup> an Tagungen des FNL<sup>7</sup> und durch die Kompetenz-, Support- und Produktionszentren (CSPC) der Hochschulen.

Trotz dieser Bemühungen gehört ein unter allen Aspekten professiorelles New Learning noch nicht zum landesweiten Alltag auf sämtlichen Stufen unseres Bildungswesens, und es kann bei den verschiedenen Akteuren unseres föderalistischen Bildungssystems noch nicht als selbstverständlich vorausgesetzt werden. Zu stark divergieren die bereits vorhandenen - oder teilweise

- <sup>2</sup> Swiss Virtual Campus, <br/> http://www.virtualcampus.ch/display.php?lang=2> (Abruf: 29.5.07).
- 3 Der Schweizerische Bildungsserver, 4http://www.educa.ch/dyn/9.asp-(Abruf: 29.5.07).
- <sup>4</sup> SWITCH The Swiss Education and Research Network, http://www.switch.ch/> (Abruf: 29.5.07).
- 5 Schweizerische Fachstelle für Informationstechnologien im Bildungswesen (SFIB), dittp://www.sfib-ctic.ch/> (Abruf: 29.5.07).
- 6 Symposium 2006 Medien im Bildungswesen, dittp://educanet2.ch/symposium/ .ws\_gen/index.htm> (Abruf: 29.5.07).
- Ÿ Forum New Learning, dittps://fnl.ch/default.aspx- (Abruf: 29.5.07).

<sup>&</sup>lt;sup>1</sup> Public Private Partnership - Schule im Netz, <br/> <a>
http://www.ppp-sin.ch/dyn/ 1916.asp?lang=de> (Abruf: 29.5.07).

# Technische Infrastrukturen

Martin Sutter

Für die Bereitstellung der Infrastruktur fürs New Learning braucht es kompetente und in der Bildungslandschaft gut verankerte Institutionen. Plattformen als zentrale oder föderierte Systeme sind zu konzipieren, aufzubauen und zu betreiben, wozu auch ein gut organisierter und umfassender Support der Anwender gehört. Neue Infrastrukturen müssen offen, erweiterbar und in bereits vorhandene lokale und/oder zentrale Infrastrukturen und Systeme integrierbar sein.

#### 1 Einleitung

Gute Musiker würden öffentlich nie auf einem minderwertigen Instrument spielen. Mit einem solchen Instrument könnten sie ihr Potenzial nicht arsschöpfen. Umgekehrt machen gute Instrumente aus Amateuren noch keine Meister, aber sie können die Freude am Musizieren und die Qualität der Musik steigern. Im Orchester erreichen professionelle Musiker und Amateure unter kundiger Führung und mit gemeinsamem Ziel Erstaunliches.

An guten Instrumenten in der Informations- und Kommunikationstechnologie (Information and Communications Technology, ICT) mangelt es heute nicht. Auch nicht an Profis, die diese Mittel einzusetzen wissen. Gute Orchester gibt es ebenfalls. Machen wir uns deshalb daran, Gemeinsamkeiten zu entdecken, voneinander zu lernen und alles in einem grossen Rahmen zu schen. Dann macht die Zusammenarbeit Spass.

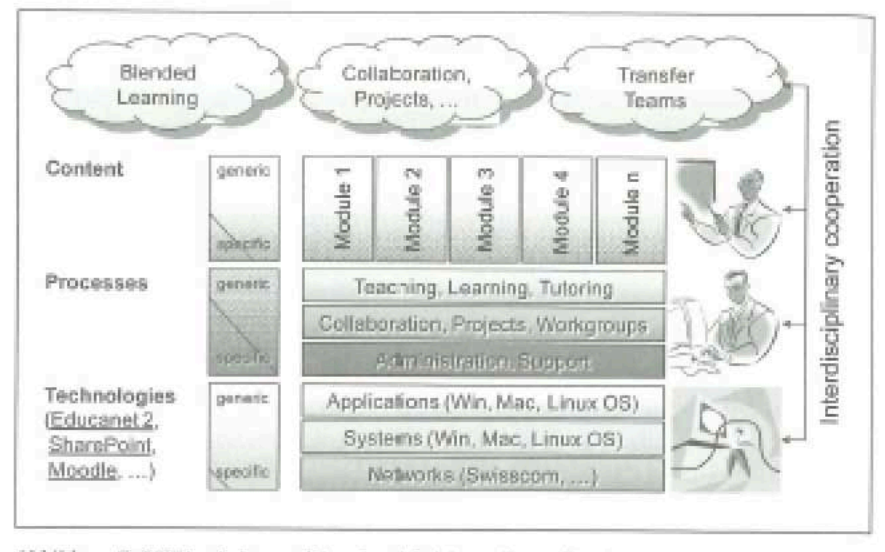

Abbildung 7: ICT im Lehr- und Lernbetrieb (eigene Darstellung)

Ungeachtet der elient- und serverseitig gewählten Technologien ist darauf zu achten, dass die Voraussetzungen für einen sicheren, stabilen, performanten und skalierbaren Betrieb und anforderungsgerechten Support einer modernen Lehr- und Lernumgebung gegeben sind. Dies bedingt entsprechende Leistungsmerkmale, Verhaltensregeln und Vereinbarungen, die zu erfüllen und zu befolgen sind. Falsch verstandener Individualismus ist fehl am Platz. Kompetenz, Selbst- und Fremdverantwortung der Akteure sind in vernetzten Umgebungen unverzichtbar, wie es uns beispielsweise im Strassen-, Schienen- und Luftverkehr täglich vor Augen geführt wird.

Während die ersten kollaborativen Arbeitsumgebungen noch dedizierte Lösungen mit entsprechend proprietären Funktionalitäten, Navigationsmetaphern und Semantiken erforderten, scheint sich inzwischen ein Paradigmenwechsel zu vollziehen mit dem Ergebnis, dass die gewohnten Officeund Fach-Applikationen nun nicht mehr nur der Einzelarbeit jedes und jeder Anwendenden, sondern auch der situativen oder dauernden Zusammenarbeit von Anwendergruppen dienen. Die schrittweise Erweiterung des Funktionsumfanges bekannter Anwendungen wird offenbar dem ungeliebten bis überfordernden Parallelbetrieb bekannter Office-Umgebungen und den als ungewohnt empfundenen Kollaborations-Umgebungen vorgezogen.